## SAP ABAP table T482T {Texts for scheduling types}

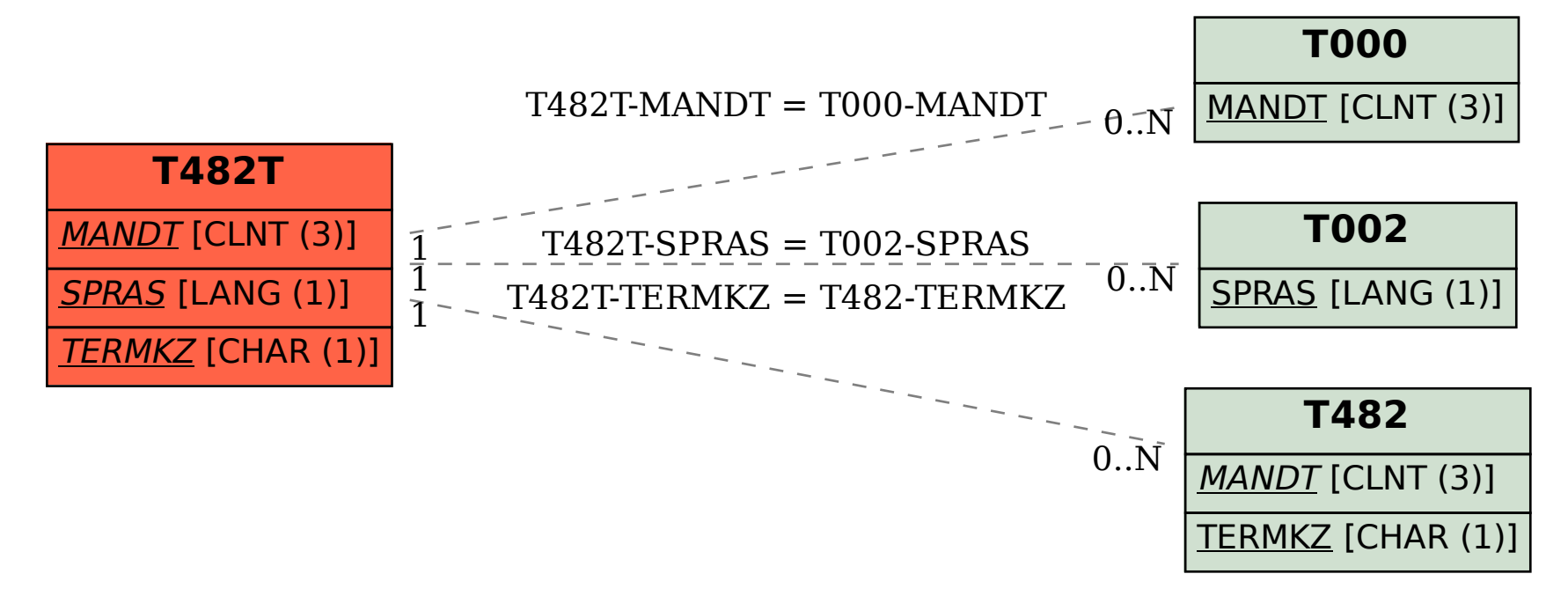